# **Posterprint Druckdaten-Checkliste**

Für die Erreichung eines optimalen Druckergebnisses, gilt es einige Punkte zu beachten. Die folgende Druckdaten-Checkliste soll Ihnen dabei helfen. Wir zeigen Ihnen auf, was es beim Dateiformat, bei der Auflösung, dem Farbmodus und Beschnitt zu beachten gibt. Werden diese Punkte erfüllt, steht der perfekten Durckdatei nichts mehr im Weg.

# **Dateiformate**

Die Druckdaten werden im PDF-, JPG-, TIFF- oder PNG-Format benötigt.

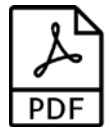

- PDF ideal zum Austausch von Druckdaten. Wir empfehlen Ihnen, das PDF-Format für die beste Druckqualität zu verwenden.
- TIFF ideal zur Speicherung von Bilddaten.
- PNG ideal zur Speicherung von Bilddaten.
- JPG ideal zur Speicherung von Bilddaten.

Hinweis: Bei JPEG/PNG/TIFF/GIF-Dateien kommen CHF 12.00 zusätzlich für die Bearbeitung dazu.

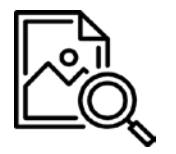

**Auflösung** Die Auflösung definiert, wie viele Details ein Bild darstellen kann. Sie wird durch die Anzahl Pixel und deren Farbtiefe definiert.

- Graustufenbilder: 300 dpi (dots per inch)
- Farbbilder: 300 dpi (dots per inch)

Mit dieser Faustregel können Sie bestimmen, bis zu welchem Format Ihr Bild in guter Qualität ausgedruckt, bzw. in Auftrag gegeben werden kann:

- Pixelzahl der Länge/120 = Länge des Ausdrucks in cm (ca. 300 dpi)
- Beispielbild: 2400x1600px. Beide Werte geteilt durch 120 = 20x13.3 cm

Zudem empfehlen wir hochauflösende Bilddateien und wenn möglich keine verkleinerten Internetdateien zu verwenden. Ausserdem speichern Sie am besten alle Elemente (Text, Logos, Grafiken) als Vektor oder Bild ab. Wir können die Auflösung technisch nicht erhöhen.

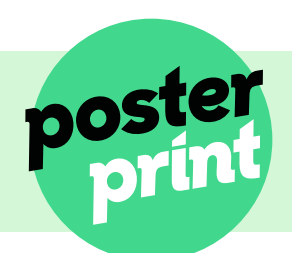

**Posterprint** Weieracherstrasse 10 8184 Bachenbülach

Tel. +41 44 864 24 90 info@posterprint-online.ch www.posterprint.ch and set of the set of the Seite 1

# **Posterprint Druckdaten-Checkliste**

# **Auflösung via Photoshop**

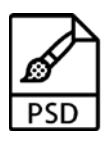

- 1. gewünschte Datei öffnen
- 2. Sie wählen Bild, Bildgrösse
- 3. Neben der Auflösung stellen Sie die Masseinheit auf auf Pixel/Inch (ppcm)
- 4. Ist die Auflösung nicht optimal, kann diese manuell eingegeben werden und Photoshop meldet die entsprechende Druckgrösse. Wichtig: Schalten Sie zuerst unten die Option «Inter polationsverfahren» oder «Neu berechnen» ab.

### **Farbmodus**

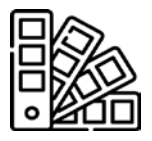

Die meisten Fotos, Bilder und andere Elemente sind in RGB und müssen für den Druck auf unseren Maschinen in CMYK umgewandelt werden. Nicht alle Farben können eins zu eins von RGB in CMYK übernommen werden. Daher kann es sein, dass es zu Farbabweichungen kommt. Sie können solche bösen Überraschungen vorbeugen, indem Sie uns die Datei in CMYK anliefern.

- Bitte erstellen Sie Ihre Druckdateien im Farbmodus CMYK und nicht in RGB.
- Bitte beachten Sie, dass es bei der Konvertierung zwischen Farbräumen zu Farbverschiebungen kommen kann.
- Mit Hilfe des kostenlosen online Konvertierers können Sie Ihre Bilder ganz einfach von RGB nach CMYK umwandeln und das gewünschte ICC Profil (International Colour Consortium) auswählen. Als gängiges und optimals Farbprofill empfehlen wir das «ISO Coated v2 300% EC).

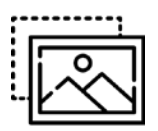

**Beschnitt** Eine Beschnittzugabe bedeutet, dass man ein Bild eines Druckmediums bei der Gestaltung etwas über das Endformat weiterlaufen lässt.

- Die Beschnittzugabe sollte 3mm umlaufen.
- Platzieren Sie wichtige Texte, Logos, Adressen oder Bilder mindesten mit 3 mm Abstand zum Rand.
- Der Basisdatencheck beinhaltet das Hinzufügen der Schnittmarken.
- Die Daten werden jedoch nicht geprüft, ob sie ideal für das ausgewählte Format sind. Es kann deshalb bei einer fehlerhaften Datei zu Verzerrungen kommen.

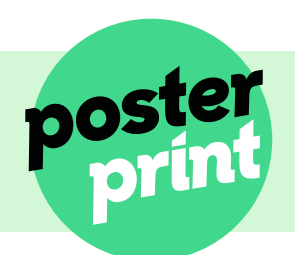

**Posterprint** Weieracherstrasse 10 8184 Bachenbülach

Tel. +41 44 864 24 90 info@posterprint-online.ch www.posterprint.ch Seite 2

# **Posterprint Druckdaten-Checkliste**

### **Basis-Datencheck**

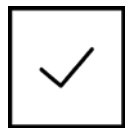

Unser kostenloser Datencheck prüft Ihre Druckdatei nach folgenden Kriterien:

- ✓ Beschnitt (hinzufügen von Schnittmarken)
- ✓ Zuschneiden auf das gewünschte Format
- x Auflösung
- x Farbmodus
- x Formatabweichungen
- x Rechtschreibung

## **Profi-Datencheck**

- Gegen einen kleinen Aufpreis prüfen wir Ihre Druckdaten nach folgenden Kriterien:
- ✓ Beschnitt (hinzufügen von Schnittmarken)
- ✓ Zuschneiden auf das gewünschte Format
- ✓ Auflösung
- ✓ Farbmodus
- ✓ Formatabweichungen
- x Rechtschreibung

## **Gut zum Druck**

Sie erhalten als Gut zum Druck ein digitales Ansichts-PDF.

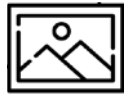

Dieses PDF ist nicht farbecht und hat eine niedrigere Auflösung als Ihr Originaldokument und gilt dem Zweck der Kontrolle. Sie haben vor dem Druck nochmals die Möglichkeit, das PDF auf Flüchtigkeitsfehler, Orthographie und Stand zu überprüfen.

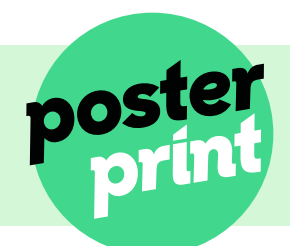

**Posterprint** Weieracherstrasse 10 8184 Bachenbülach

Tel. +41 44 864 24 90 info@posterprint-online.ch www.posterprint.ch Seite 3